# SCIENCE OUVERTE PASSEPORT POUR LA

GUIDE PRATIQUE À L'USAGE DES DOCTORANTS

# Table des matières

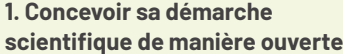

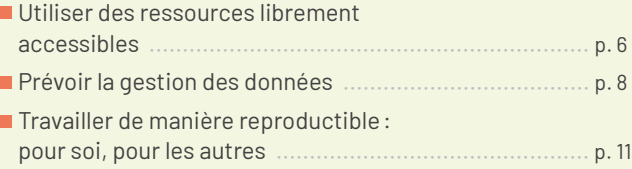

#### 2. Diffuser sa recherche

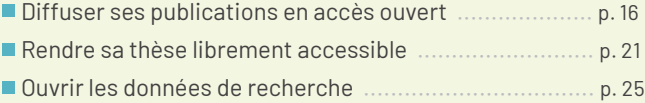

#### 3. Préparer l'après-thèse,

#### reioindre le mouvement

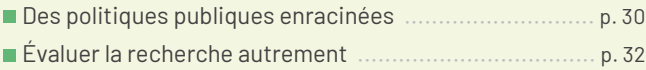

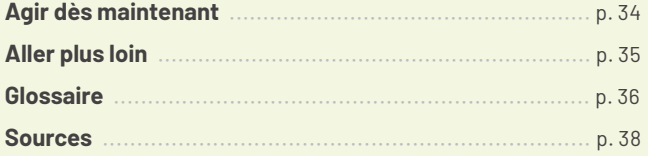

#### **Légende**

Le texte souligné renvoie au glossaire. Ce triangle ▼ signale des outils donnés en exemple.

# Préambule

La science ouverte est née des nouvelles opportunités offertes par la révolution numérique en matière de partage et de diffusion des contenus scientifiques. Elle consiste d'abord

à rendre accessibles à tous les résultats de la recherche, en levant les barrières techniques ou financières qui entravent l'accès aux publications scientifiques. Elle consiste aussi à ouvrir la boîte noire du chercheur en partageant autant que possible les données et les méthodes sous-jacentes aux publications.

Le choix de la science ouverte revient d'abord à affirmer qu'une recherche majoritairement financée sur fonds publics doit restituer le plus largement possible ses résultats au public. Il se nourrit aussi du constat que l'ouverture est le gage d'une recherche mieux documentée et plus étayée, et que le partage renforce Je caractère cumulatif de la science et favorise ses avancées. Une science ouverte et transparente contribue également à accroître la crédibilité de la recherche dans la société, un enjeu dont la crise sanitaire de 2020 nous a rappelé toute ľimportance. Elle est porteuse enfin d'un profond mouvement de démocratisation des savoirs au bénéfice des organisations, des entreprises, des citoyens, et particulièrement des étudiants, pour lesquels la facilité d'accès à la connaissance est une condition de la réussite

Les politiques de science ouverte sont désormais portées au plus haut niveau par l'Union européenne qui, depuis 2012, conditionne ses aides à la recherche scientifique à l'ouverture des publications, et par de grands organismes de recherche dans le monde, tels que les National Institutes of Health aux Etats-Unis. En France, la ministre de l'Enseignement supérieur, de la Recherche et de l'Innovation Frédérique Vidal a lancé en 2018 un ambitieux Plan national pour la science ouverte, qui s'incarne depuis dans de multiples initiatives.

En définitive, ce sont bien les chercheurs qui, à travers leurs engagements et leurs pratiques, incarnent et font vivre la science ouverte. Au moment où vous vous engagez dans la préparation de votre doctorat, dernière étape de votre parcours de formation et première étape de votre vie professionnelle, c'est donc à vous gu'il appartient de mettre en œuvre ces principes.

Le *Passeport pour la science ouverte* est un guide conçu pour vous accompagner à chaque étape de votre parcours de recherche, depuis l'élaboration de votre démarche scientifique jusqu'à la diffusion de ses résultats. Il vous propose une série de bonnes pratiques et d'outils directement activables et il s'adresse à l'ensemble des champs disciplinaires.

Nous souhaitons qu'il vous donne l'envie et les moyens de concrétiser les ambitions de la science ouverte, en partageant avec le plus grand nombre les résultats et les données des recherches que vous allez conduire.

#### **Anne-Sophie Barthez**

#### **Bernard Larrouturou**

Directrice générale de l'enseignement supérieur et de l'insertion professionnelle Directeur général de la recherche et de l'innovation

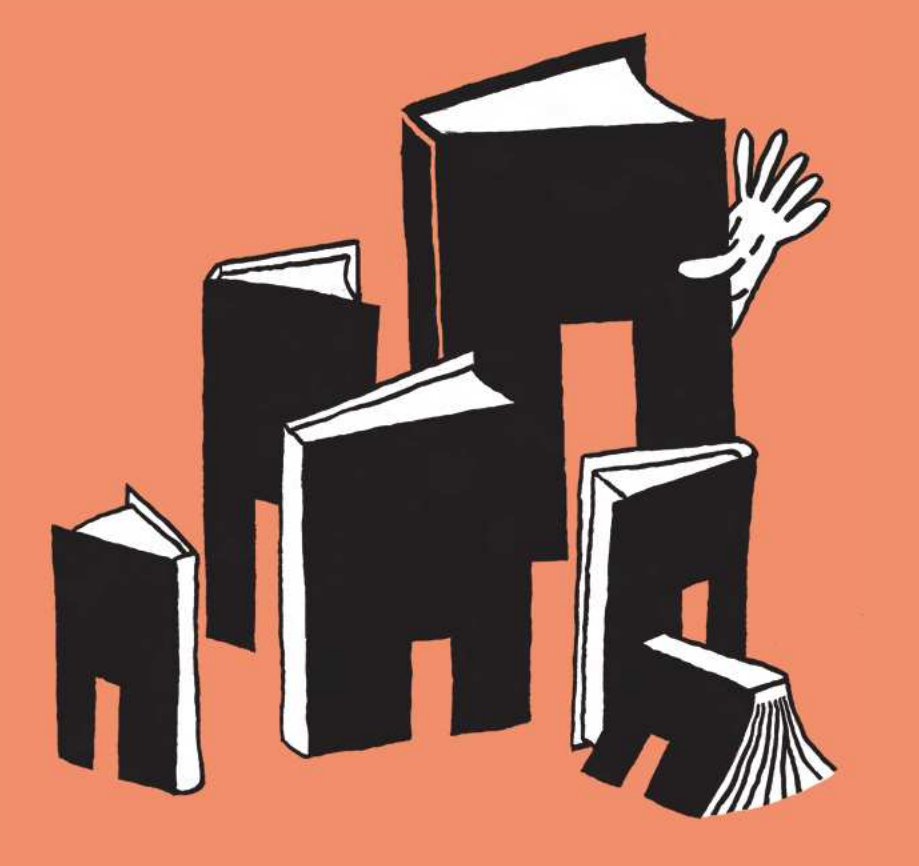

Concevoir sa démarche scientifique de manière ouverte

 $\boxed{1}$ 

# Utiliser des ressources librement accessibles

Vous débutez votre thèse. Vous avez besoin d'accéder aux publications, aux communications et aux données déjà produites dans votre domaine. Votre course d'obstacles est sur le point de commencer...

# Accéder, réutiliser

Le mouvement de la science ouverte vise à faciliter l'accès et à encourager la réutilisation des contenus scientifiques. On parle couramment :

• Des ressources en accès ouvert : grâce à leur auteur et/ou à leur éditeur, on peut accéder librement à ces ressources sans paiement par le chercheur ou l'institution.

• Des ressources libres: non seulement en accès ouvert, elles sont aussi réutilisables.

en fonction de la licence de diffusion. Par exemple, les licences Creative Commons permettent d'autoriser la réutilisation, en respectant les conditions fixées par l'auteur. Pour en savoir plus, rendez-vous sur vcreative commons.fr.

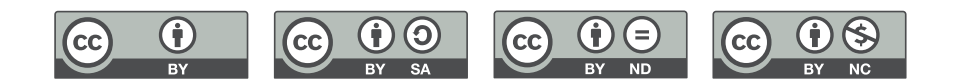

#### **BON À SAVOIR**

Le fait qu'une ressource soit en accès ouvert ne constitue pas une garantie de qualité. Comme toute ressource documentaire, elle doit faire l'objet d'une évaluation critique avant d'être utilisée.

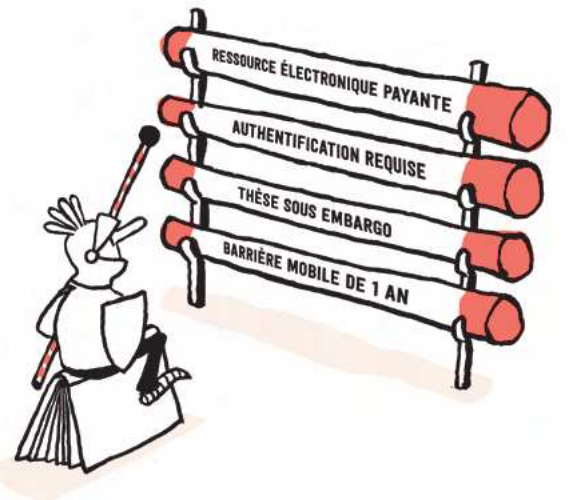

# Où chercher des ressources ?

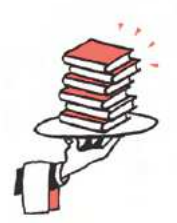

**Plateformes de revues** en accès ouvert : les revues en accès ouvert présentent des modèles économiques et éditoriaux diversifiés. VOpenEdition Journals met à disposition 450 publications en ligne dans le domaine des sciences humaines et sociales

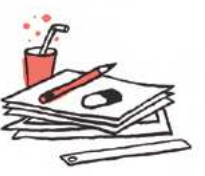

#### Plateformes de prépublications ou documents de travail:

la mise à disposition de ces articles encore non publiés permet de découvrir rapidement les approches de recherche les plus récentes. Découvrez VRePEc, une plateforme de documents de travail en économie.

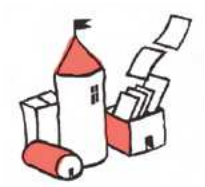

#### Entrepôts de données :

pluridisciplinaires ou spécialisés, ils permettent la recherche de différents types de données ainsi que le dépôt, la conservation et le partage des données de la recherche. **VFAIRsharing.org** répertorie les entrepôts de données disponibles dans les sciences du vivant.

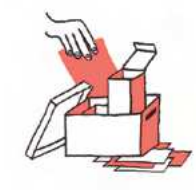

Archives ouvertes · institutionnelles ou thématiques, les productions scientifiques y sont déposées par les chercheurs eux-mêmes pour une consultation libre. Explorez VHAL, l'archive pluridisciplinaire de la recherche française.

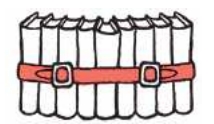

#### Bases de thèses ou de travaux académiques :

ces bases agrègent les collections de thèses numériques des universités et centres de recherche. Rendez-vous sur ▼Dart-Europe ou sur ▼Open **Access Thesis and Dissertation**  $(OATD)$ .

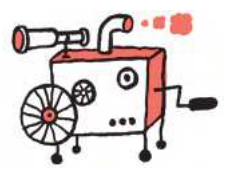

Moteurs de recherche spécialisés : ces moteurs agrègent les contenus en libre accès et facilitent ainsi leur découverte. *Core (core.ac.uk)* est un moteur de recherche spécialisé dans les publications académiques en libre accès (ouvrages, articles, thèses...). VUnpaywall s'installe comme une extension sur un navigateur et propose pour chaque article disponible dans sa base une version en libre accès.

# Prévoir la gestion des données

#### LES DONNÉES DE LA RECHERCHE, C'EST QUOI?

« Les données de la recherche sont définies comme des enregistrements factuels (chiffres, textes, images, sons, etc.), qui sont utilisés comme sources principales pour la recherche scientifique et sont généralement reconnus par la communauté scientifique comme nécessaires pour valider les résultats de la recherche. » (source : OCDE)

# Pourquoi gérer les données de recherche?

Dès le début de vos recherches, vous allez collecter, produire et exploiter des données. La gestion des données de la recherche (Research Data Management -RDM) fait partie du processus de recherche. Elle concerne l'ensemble des opérations de collecte, description, stockage, traitement, analyse, archivage et mise en accès des données

# Comment gérer les données de recherche ?

La gestion des données s'anticipe dès le début du projet, grâce à l'élaboration d'un Plan de gestion des données (Data Management Plan - DMP). Ce document vous aide à réfléchir à la manière dont vous organisez vos données, vos dossiers et autres documents d'appui pendant et à l'issue du projet. De nombreuses agences de financement de la recherche, dont l'Agence nationale de la recherche (ANR), demandent désormais la fourniture d'un DMP.

Le DMP est un document évolutif, à mettre à jour tout au long de votre projet de recherche

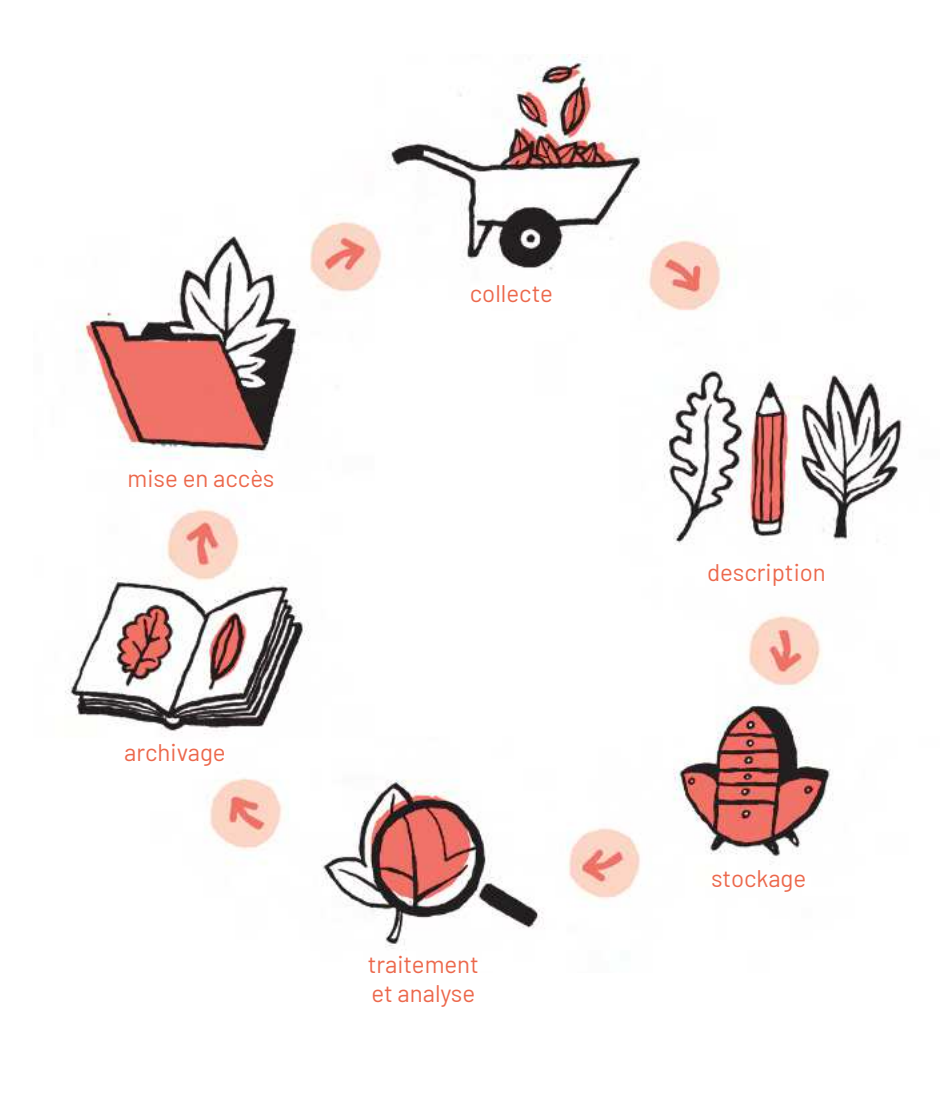

Une bonne gestion des données est utile pour soi et pour les autres. Elle permet de retrouver facilement ses données, de les rendre accessibles et réutilisables par d'autres. À l'issue du projet, elle facilite l'archivage et la diffusion des jeux de données.

# Que doit contenir un Plan de gestion des données?

Collecte et documentation : l'objectif est de décrire le type, le format et le volume des données que vous allez collecter. Le format des données produites, généralement lié aux logiciels utilisés, a des conséquences sur les possibilités d'archivage à long terme et de partage. Cette première description permet de créer une documentation (métadonnées) utile pour la compréhension de vos données et qui sera à enrichir lors de la phase de production.

Stockage et préservation : comment les données seront-elles stockées et sauvegardées pendant la recherche? Qui sera responsable de la récupération des données en cas d'incident?

Points juridiques et sécurité : quelles règles de protection s'appliquent à vos données? Quelles méthodes allez-vous utiliser pour garantir la protection des données personnelles ou autres données sensibles ? Renseignez-vous en particulier sur le Règlement général sur la protection des données (RGPD).

Partage des données et conservation à long terme, réfléchissez :

- · aux personnes qui pourraient avoir un usage de vos données,
- · aux critères de choix des données à partager.
- · à leur durée de conservation,
- · à l'entrepôt de données où vous pourriez les déposer,
- · à la manière d'identifier vos données (identifiant pérenne/DOI).

Responsabilité et ressources : précisez les rôles et les responsabilités de chaque acteur du projet, notamment pour les projets de collaboration qui impliquent de nombreux chercheurs, institutions et groupes ayant des méthodes de travail différentes

**VDMP OPIDOR** facilite l'élaboration de plans de gestion de données et de logiciels.

Voir aussi « Ouvrir les données de recherche », p. 25

# Travailler de manière reproductible : pour soi, pour les autres

### De quoi parle-t-on?

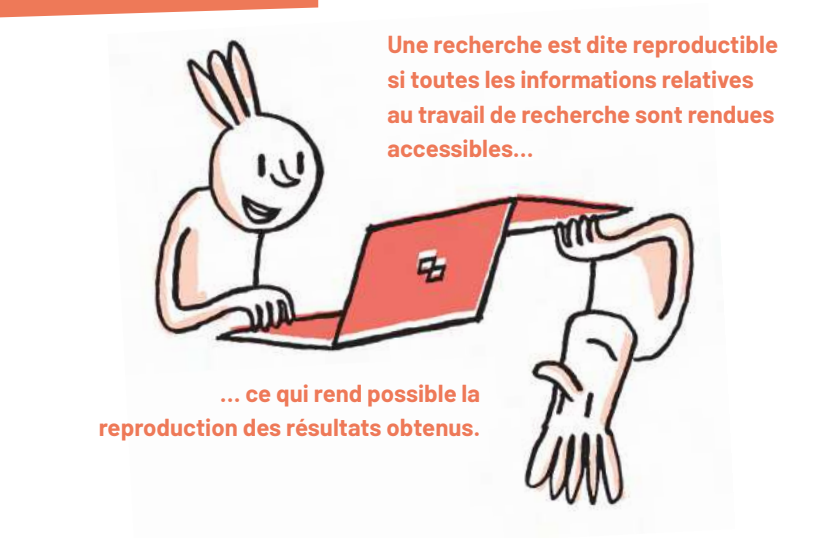

La reproductibilité se décline en fonction des disciplines et des méthodes utilisées : elle permet de conduire à l'identique un protocole expérimental, de reproduire un traitement statistique de données quantitatives, de reconstituer les étapes d'analyse d'un corpus d'images ou de textes...

Mener une recherche reproductible suppose de garantir l'exactitude des méthodes utilisées et de documenter toutes les étapes de la démarche scientifique afin d'assurer sa transparence et sa traçabilité.

#### **BON À SAVOIR**

La reproductibilité de la recherche n'est ni une fin en soi, ni un gage de qualité : une recherche peut être à 100 % reproductible, mais de faible valeur. Les méthodes sont au cœur du débat sur la reproductibilité. Au-delà des explications données dans les rubriques méthodologiques des articles, il est important que les chercheurs convergent vers des méthodes communes en matière d'analyse de données.

# Les avantages d'une démarche reproductible

Les erreurs sont plus faciles à identifier et à corriger. Dès le départ et à chaque modification, vous avez tracé les évolutions de vos données et/ou de votre code. Reconstituer ce chemin *a posteriori* est plus pénible et bien moins sûr.

**Les résultats obtenus peuvent être plus facilement attestés devant les pairs.** Lors de la soumission d'un article pour publication, il vous sera plus facile de répondre aux demandes de vos relecteurs.

L'avenir est moins incertain. Vous vous ménagez la possibilité de réexploiter des données, du code, des documents, etc.

### Comment mettre en pratique

**Gérez vos références bibliographiques** avec un outil de gestion comme W**Zotero**Ș L'exigence d'une norme bibliographique fiable est commune à toutes les disciplines.

Organisez les données, les fichiers et les dossiers : appliquez des conventions de nommage, construisez des arborescences de dossiers avec une structure cohérente et évolutive, séparez les données brutes des données analysées...

Initiez-vous aux principes de base du contrôle de version y compris si votre pratique de recherche ne nécessite pas de compétences de codage. Rétablir une version particulière d'un document rédigé sur plusieurs années peut être précieux.

Automatisez certaines tâches récurrentes. Vous augmenterez la fiabilité de vos résultats et faciliterez la rédaction des articles scientifiques car vous pourrez faire varier les paramètres plus facilement.

Vous disposez de peu de moyens? Pensez aux approches collectives ! Formez-vous aux méthodes de travail collaboratif; participez à un projet de recherche avec d'autres laboratoires; privilégiez des jeux de données publics, lorsqu'ils existent.

#### Vous faites de l'analyse de données?

Automatisez vos traitements et vos processus (workflows): concevez des scripts pour traiter les données et pour gérer les étapes de votre workflow. Par exemple, évitez le tableur pour les grands jeux de données.

Documentez code et données : ce qui est clair sur le moment l'est moins deux mois plus tard, même quand on en est l'auteur. Il s'agit d'expliciter la finalité des fonctionnalités plutôt que de décrire leur fonctionnement.

Optez pour des solutions libres pour une transparence accrue et un accès garanti.

Pour une liste d'outils, rendez-vous à la partie III de cet ebook: ▼Vers une recherche reproductible, https://hal.archives-ouvertes.fr/hal-02144142

### Sur le terrain **Sacha H., doctorant en génie électrique,** G2Elab, Grenoble

Avant mon doctorat, en tant qu'ingénieur de recherche, j'ai participé au développement d'OMEGAIpes, un outil d'optimisation de systèmes énergétiques en open source. Cet outil permet de modéliser et d'explorer différents scénarios énergétiques pour déterminer celui qui répond le mieux à ľobjectif choisi.

J'ai pu faire une résidence avec un collectif d'artistes, Organic Orchestra, qui était à la recherche de solutions technologiques pour être autonomes en énergie tout en réduisant l'impact environnemental de leur spectacle vivant d'arts numériques. Nous avons travaillé ensemble pour définir les contraintes et les objectifs, et ainsi proposer des scénarios énergétiques.

Aujourd'hui, je fais des recherches transdisciplinaires sur des modèles. méthodes et outils pour une approche de conception collaborative et ouverte des composants et systèmes énergétiques au service de la transition.

L'aspect ouvert d'OMEGAIpes était une accroche pour eux : ils ont participé à produire du savoir aui peut être utile aux autres, en utilisant un outil ouvert.

Ue suis convaincu de l'intérêt et la nécessité de la science ouverte pour faire face au dérèglement climatique : les chercheurs doivent ouvrir les articles, données, méthodes et outils lorsque c'est possible pour bien travailler ensemble, mais aussi avec les citoyens, les collectifs et les autorités publiques.

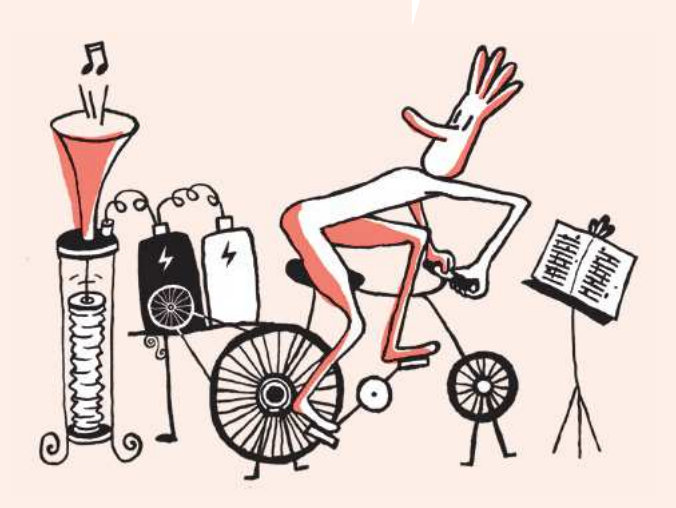

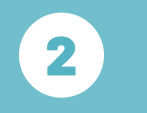

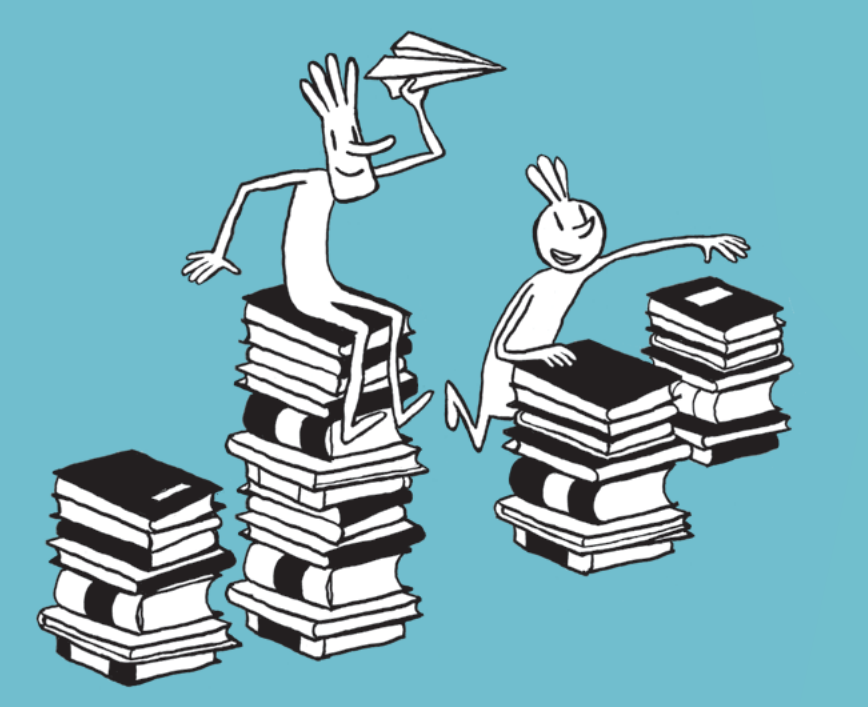

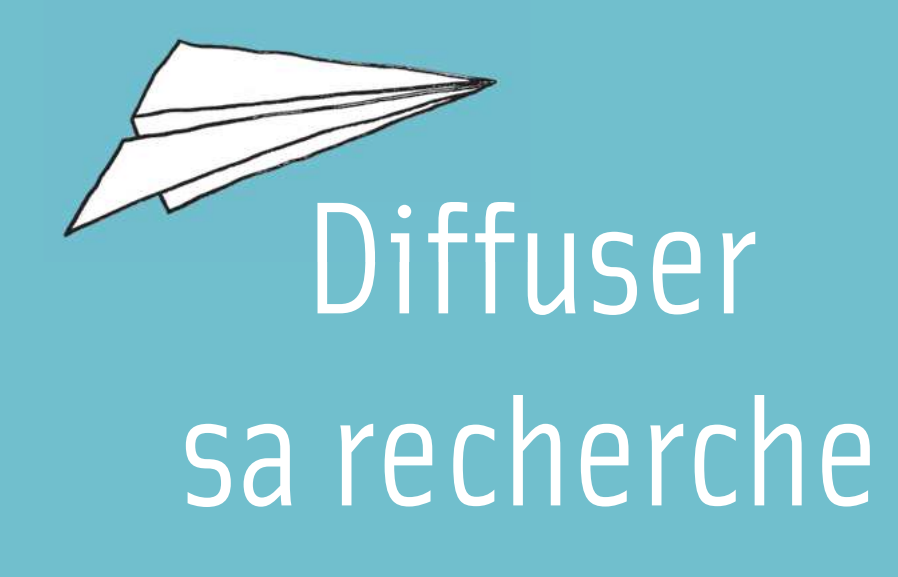

# Diffuser ses publications en accès ouvert

La diffusion en accès ouvert est la mise à disposition immédiate, gratuite et permanente sur Internet des publications scientifiques. Pour diffuser en accès ouvert, vous disposez de plusieurs options : publier dans une revue en accès ouvert ou déposer votre travail dans une archive ouverte. Elles ne sont pas exclusives l'une de l'autre et vous pouvez les combiner pour assurer une diffusion maximale de vos travaux, tout en respectant la propriété intellectuelle.

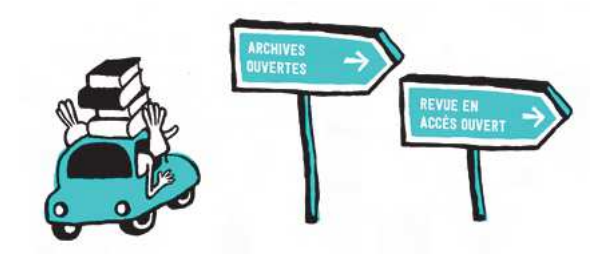

### Publier dans une revue en accès ouvert

Dans le modèle traditionnel de la revue scientifique, l'accès aux articles est réservé à ceux (particuliers ou institutions) qui ont souscrit un abonnement payant. Au contraire, publier dans une revue scientifique en accès ouvert permet à tous d'avoir un accès gratuit et immédiat à votre article. Pour couvrir les coûts de publication, différents modèles de financement existent. Ils évoluent constamment et se regroupent en deux grandes catégories :

• Avec frais: des frais de publication (souvent appelés APC - Article Processing Charges) sont facturés. Ces frais peuvent faire l'objet d'une prise en charge par votre laboratoire ou organisme de rattachement.

#### **COMBIEN ÇA COÛTE?**

Le coût à l'article varie selon la revue, de plusieurs centaines à plusieurs milliers d'euros. Le *VDirectory of Open Access Journals (DOAJ)* est un répertoire mondial des revues en accès ouvert. Il précise si la revue facture des APC et leur montant indicatif le cas échéant.

• Sans frais: il n'y a pas de frais pour l'auteur. Le financement de la revue est pris en charge en amont par l'organisme qui édite ou diffuse la publication selon différentes modalités (financement institutionnel, freemium, souscription...).

# 

#### **REVUES HYBRIDES**

Pour augmenter leurs revenus, certains éditeurs conservent le modèle traditionnel d'accès par abonnement tout en proposant en option payante la publication de l'article en accès ouvert. Cette pratique revient à faire payer deux fois l'institution : une première pour accéder à la revue ; une deuxième pour publier l'article. Ce modèle économique controversé concerne souvent les grands éditeurs commerciaux. Il est déconseillé de payer ces frais supplémentaires, d'autant que vous pouvez diffuser également votre article via une archive ouverte.

#### **ÉDITEURS PRÉDATEURS : MÉFIEZ-VOUS DES APPARENCES**

Le développement du numérique a conduit à l'apparition d'éditeurs aux pratiques douteuses, qui vous sollicitent en promettant une publication rapide. La qualité éditoriale et le processus d'évaluation par les pairs ne sont pas garantis par ces éditeurs, qui peuvent en revanche facturer des frais de publication. Outre le préjudice financier, c'est votre crédibilité scientifique qui sera entachée. Il est parfois difficile de repérer une revue prédatrice, mais des outils peuvent vous y aider. Il existe aussi des conférences prédatrices organisées sur le même modèle.

**Think, Check, Submit, :** ce site Internet yous donne accès à un ensemble de checklists vous permettant d'évaluer la fiabilité de la revue dans laquelle vous envisagez de publier.

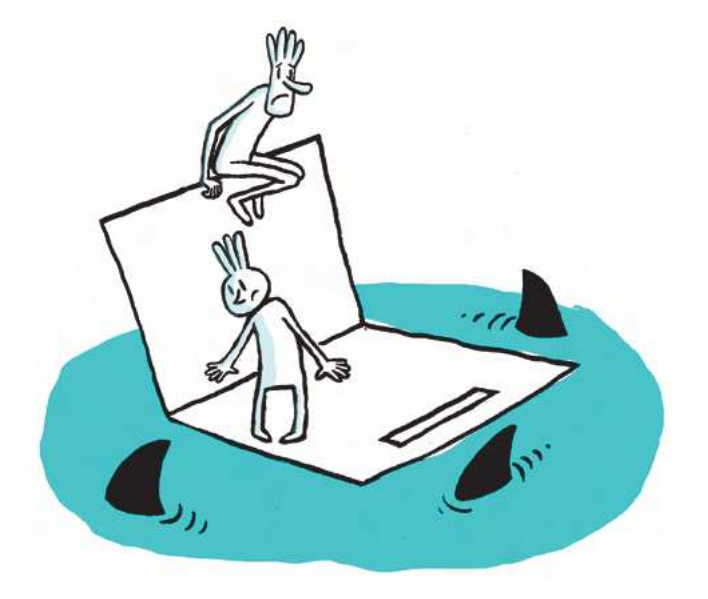

# Déposer dans une archive ouverte

Une archive ouverte vous permet de diffuser vos travaux scientifiques, qu'ils aient fait ou non l'obiet d'une publication. Un dépôt en archive ouverte ne se substitue pas au processus de publication dans une revue. Contrairement aux réseaux sociaux académiques (ResearchGate, Academia), une archive ouverte garantit la conservation pérenne et l'accessibilité à un large public.

Vous n'êtes pas limité aux articles : vous pouvez aussi déposer une thèse, un chapitre de livre, un poster, un jeu de données, un rapport, un cours, une communication dans un congrès, un mémoire de HDR, un compte-rendu...

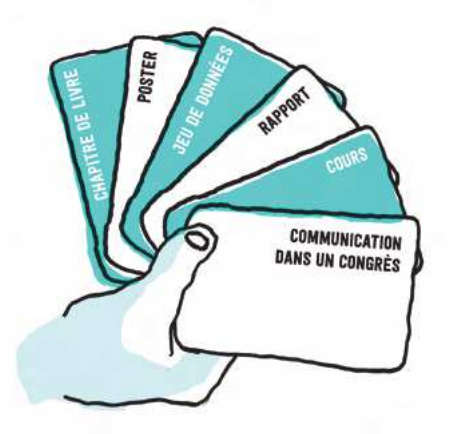

L'archive ouverte peut être disciplinaire, institutionnelle ou nationale. Si vous n'avez pas de consignes particulières, vous pouvez demander conseil à la bibliothèque de votre établissement pour choisir le dépôt le plus approprié.

**vbioRxiv**, une archive de prépublications (ou preprints) dans le domaine de la biologie, fondée sur le modèle vd'arXiv (mathématiques, physique et astronomie).

**VArchimer**, l'archive institutionnelle de l'Ifremer.

▼HAL, l'archive pluridisciplinaire de la recherche française.

VOpenDOAR recense les dépôts d'archives ouvertes du monde entier.

#### **BON À SAVOIR**

Les archives ouvertes proposent généralement une aide au dépôt, sous la forme de quides en ligne ou de tutoriels vidéo.

#### Vous pouvez déposer différentes versions d'un article :

• La version soumise pour publication (prépublication, appelée aussi preprint ou version auteur): version envoyée par les auteurs à une revue, avant le processus de révision par les pairs.

• La version auteur acceptée pour publication (author accepted manuscript ou AAM): version comportant les révisions issues du processus d'évaluation par un comité de lecture (peer-reviewing). Version sans la mise en page finale de l'éditeur.

• La version finale publiée (version of record, PDF éditeur): article avec la mise en page finale de l'éditeur, publié dans la revue. La diffusion de cette version peut être réservée à l'éditeur aux termes du contrat d'édition que vous avez signé.

# **Quels sont mes droits?**

Quel que soit le mode de diffusion que vous choisissez, la publication en accès ouvert doit respecter les règles de la propriété intellectuelle.

- · En tant qu'auteur, vous êtes titulaire de l'ensemble des droits moraux et patrimoniaux sur votre texte scientifique, jusqu'à la signature du contrat d'édition, par lequel vous cédez certains de ces droits à l'éditeur qui publie le texte.
- Pour les articles scientifiques, si vos recherches sont financées pour moitié au moins sur fonds publics (cela inclut votre salaire si vous êtes doctorant contractuel), la Loi pour une République numérique du 7 octobre 2016 (article 30) vous permet de diffuser certaines versions de votre article en accès ouvert, en particulier à travers le dépôt dans une archive ouverte. Cela concerne la version soumise pour publication et la version auteur acceptée pour publication. L'éditeur peut fixer une durée d'embargo, pendant laquelle il restreint cette possibilité, mais la loi limite cette durée à 6 mois pour les articles en sciences, techniques et médecine et 12 mois pour les articles en sciences humaines et sociales
- · Pour les autres types de publications, c'est le contrat d'édition ou la politique de l'éditeur qui font foi. **VSHERPA/RoMEO** vous permet de connaître les politiques des éditeurs en matière d'accès ouvert.

#### **BON À SAVOIR**

Vous souhaitez déposer une publication en archive ouverte, diffuser des données avec une licence permettant la réutilisation? Discutez-en avec vos coauteurs.

# Sur le terrain

# **Ségolène V., jeune docteure en archéologie,**  Université Paris 1

Je suis spécialisée en géoarchéologie, j'étudie l'occupation humaine des grottes à partir de la présence de suie dans les concrétions calcaires.

> En plus, je peux archiver mon travail de manière pérenne, et ça me permet également, au besoin, de prouver l'antériorité de mes travaux dans ce nouveau domaine.

Dans le cadre de ma thèse, j'ai développé une méthode pionnière dans ma discipline: la fuliginochronologie, qui nermet d'établir très précisément (avec une résolution annuelle) la chronique des occupations des cavités.

La diffusion de ma thèse en accès quyert me permet de rendre accessible des contenus qui n'ont pas tous été publiés et de donner de la visibilité à cette méthode encore peu connue. J'aime pouvoir accéder aux thèses des autres, alors je rends la mienne disponible.

Aujourd'hui, je travaille pour mon laboratoire, avec d'autres chercheurs, à une base de données collaborative sur la plateforme ArchéoScopie. J'y classe mes photos prises sous microscope. Ce partage de données donne de la visibilité aux chercheurs qui les ont produites, permet à chacun de réutiliser les images (plutôt que de réinventer sans cesse la roue!), fournit des exemples pour les enseignements, et sert de plateforme d'échanges et de discussions scientifiques.

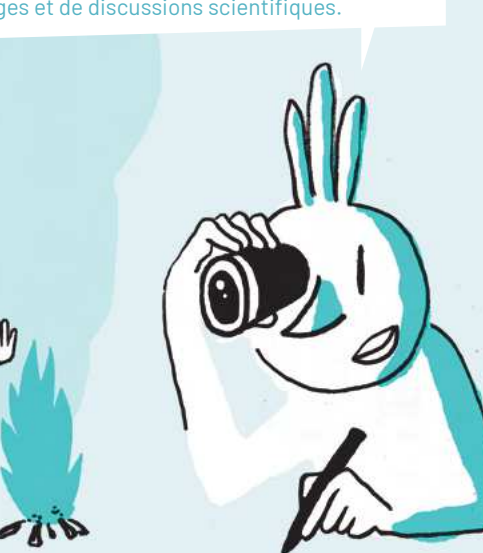

# **Rendre sa thèse librement accessible**

# Déposer sa thèse

En tant que doctorant et docteur, vous êtes concerné par les dispositions de l'arrêté du 25 mai 2016 fixant le **cadre national du doctorat** (formation, délivrance du diplôme). Votre fichier électronique de thèse fait l'objet d'un dépôt obligatoire auprès de votre établissement.

Votre établissement procède ensuite à l'archivage pérenne et au référencement de votre thèse dans le cataloque national Sudoc et dans le portail ▼theses.fr.

# Diffuser sa thèse

Une fois votre thèse déposée et traitée, celle-ci va être diffusée en ligne :

- •**librement sur Internet si vous donnez votre accord** dans le contrat que vous signez avec l'établissement de soutenance;
- · sinon, en accès restreint au sein de la communauté universitaire française (obligatoire).

Vous pouvez différer la diffusion en ligne de votre thèse en la soumettant à une période d'embargo pendant laquelle le fichier est disponible uniquement au sein de la communauté universitaire.

Seules les thèses confidentielles ne peuvent être diffusées. La confidentialité est décidée par le chef d'établissement, non par le docteur, et s'accompagne d'une soutenance de thèse à huis clos. Elle est toujours limitée dans le temps.

Votre établissement de soutenance définit l'archive ouverte (par exemple, HAL-TEL) utilisée pour la diffusion de votre thèse. Vous pouvez aussi déposer vous-même votre thèse dans une archive ouverte

#### **La diffusion de votre thèse implique de votre part le respect :**

• du code de la propriété intellectuelle : Si votre thèse contient des œuvres sous droits, vous devez obtenir l'autorisation des ayants droits pour les réutiliser et les diffuser. Les œuvres du domaine public ne sont pas concernées par cette disposition;

• du Règlement général sur la protection des données (RGPD): si votre thèse contient des données personnelles concernant des tiers, celles-ci doivent être anonymisées ou pseudonymisées.

# Les étapes du dépôt et de la diffusion

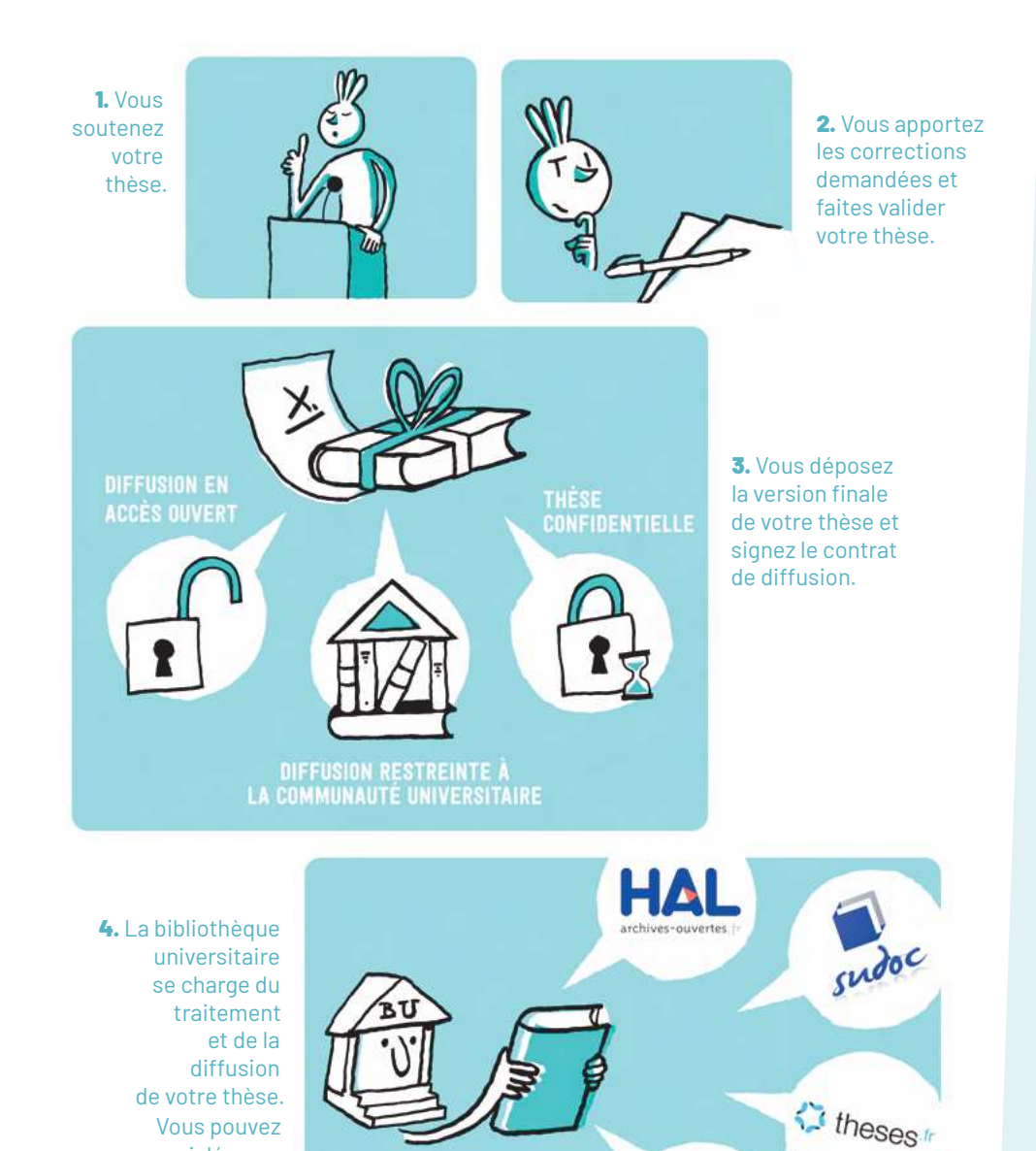

# Pourquoi choisir l'accès ouvert pour sa thèse ?

La diffusion large d'une thèse est aujourd'hui une bonne pratique, largement encouragée.

- · Votre travail sera nettement plus visible, plus téléchargé et davantage cité par d'autres chercheurs et étudiants.
- Cela favorise votre insertion dans la communauté académique (consultation par un jury de sélection).
- · Une thèse plus largement diffusée est bien mieux protégée contre le plagiat qu'un travail diffusé de manière restreinte.
- Les statistiques de téléchargement peuvent conduire un éditeur à proposer un projet d'édition. Attention toutefois aux sollicitations par des sociétés qui se présentent comme des maisons d'édition mais ne proposent en réalité aucun travail éditorial de qualité sur le texte de votre thèse.
- Votre thèse disposera d'une adresse de consultation en ligne pérenne et validée.

#### PUIS-JF DIFFUSER MA THÈSE SI J'AI UN PROJET DE PUBLICATION?

La diffusion de votre thèse soutenue n'est pas un obstacle. Cependant, il peut exister des raisons objectives d'en restreindre temporairement la diffusion, notamment en cas de projet de publication rapide d'un article. Il est alors conseillé d'attendre quelque temps avant d'en ouvrir l'accès. Parlez-en avec votre directeur de thèse ou lors du jury de soutenance.

Si vous souhaitez publier une monographie tirée de votre thèse, ce projet s'inscrit dans un temps long et nécessite un travail éditorial, une réécriture et une adaptation. On ne publie jamais telle quelle la version soutenue d'une thèse, sa diffusion ne pose donc pas de difficulté. Demandez conseil à votre éditeur ou à votre directeur de thèse

Vous pouvez aussi déposer vous-même votre thèse dans une archive ouverte.

# Sur le terrain

# Minh-Châu N., doctorante en phonétique, Université Sorbonne Nouvelle - Paris 3

Je suis phonéticienne : l'étudie les sons des langues, notamment les dialectes peu étudiés du Vietnam.

Pendant mon master, j'ai fait des visites Jur le terrain dans la province de Phú Tho pour enregistrer des données du dialecte peu documenté de Kim Thượng Mường: des contenus phonologiques et lexicaux, des récits, des dialoques et des chansons.

L'article est cité et téléchargé, mais il sera progressivement remplacé par de nouveaux travaux, alors que les données primaires ont une valeur illimitée.

Avec deux autres chercheurs, j'ai publié un article qui est disponible dans HAL. Les jeux de données ont été déposés en ligne, dans la collection Pangloss du CNRS, un fonds sonore de langues rares.

Dans mon doctorat, je continue en mode science ouverte : en plus de l'étude phonétique, une partie de mon travail consiste à préparer toutes les données qui ont été enregistrées pour la conservation à long terme dans Pangloss. Je suis contente de contribuer ainsi à la préservation des langues de mon pays d'origine!

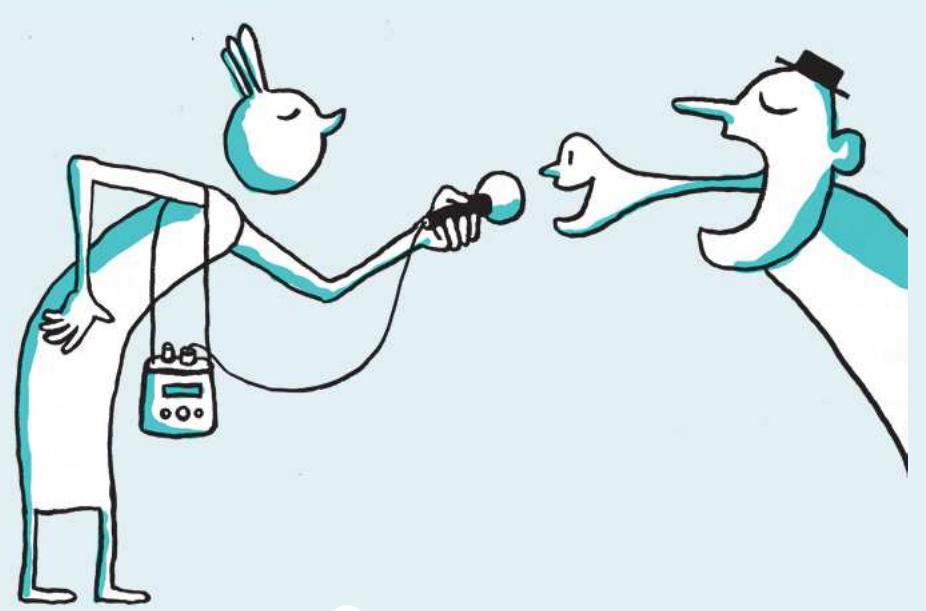

# Ouvrir les données de recherche

Un principe essentiel est à retenir : les données doivent être « Aussi ouvertes que possible, aussi fermées que nécessaire ». Autrement dit : il convient de diffuser largement les données mais certaines situations peuvent justifier la mise en place de restrictions d'accès.

### Diffuser les données de recherche, pourquoi?

#### POUR UNE RECHERCHE PARTAGÉE ET TRANSPARENTE

L'ouverture des données au niveau international permet à chaque chercheur de réutiliser des jeux de données produits par d'autres. Les jeux de données disponibles peuvent également être exploités en masse grâce à des technologies de fouille de données (Text & Data Mining, TDM).

Le coût engendré par la création, la collecte, le traitement des données peut être très élevé. Les mauvaises pratiques autour des données coûteraient en Europe 10 milliards d'euros par an (European Commission, 2018).

Les recherches financées par l'argent public doivent pouvoir bénéficier à tous. Ouvrir les données renforce la confiance des citoyens et leur permet de s'impliquer, notamment dans le cadre des sciences participatives.

Mettre vos données en ligne contribue à augmenter la visibilité de vos travaux et permet d'être davantage cité. Selon une étude publiée dans la revue PLOS ONE, la diffusion des données liées à une publication augmente de 25 % les citations de l'article (Colavizza, Hrynaszkiewicz, Staden et al., 2020).

Rendre vos données disponibles offre une meilleure garantie de transparence de la recherche et vous permet de vous prémunir contre les erreurs et la fraude.

#### POUR RÉPONDRE À UNE OBLIGATION

La Loi pour une République numérique assimile les données de recherche à des données publiques. A l'instar des données produites par l'administration en France, elles sont désormais incluses « par défaut » dans le principe de données ouvertes. En principe, les données de recherche doivent être publiées sur Internet et rendues librement réutilisables. Il y a des exceptions liées à la protection des données personnelles et de la vie privée (RGPD), à la protection des droits de propriété intellectuelle, au respect des secrets industriels et commerciaux.

Les financeurs de vos travaux de recherche peuvent également imposer la diffusion de vos données.

Enfin, pour valider vos travaux et diffuser votre article, un éditeur peut exiger le dépôt de vos données dans un entrepôt de données.

# Comment bien diffuser vos données ?

#### **RESPECTEZ LES PRINCIPES FAIR**

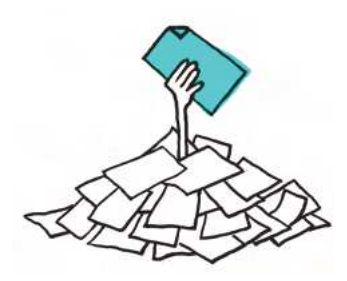

Le principe *Findable* (Facile à trouver) a pour objectif de faciliter la découverte des données par les humains et les systèmes informatiques et requiert une description et une indexation des données et des métadonnées.

Le principe Accessible encourage à stocker durablement les données et les métadonnées et à faciliter leur accès et/ou leur téléchargement, en spécifiant les conditions d'accès (accès ouvert ou restreint) et d'utilisation (licence).

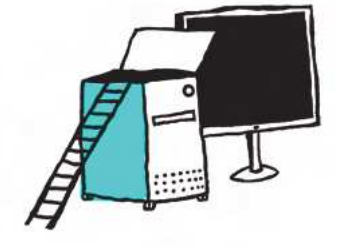

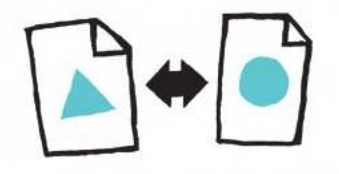

Le principe Interoperable peut se décomposer en : téléchargeable, utilisable, intelligible, et combinable avec d'autres données, par des humains et des machines.

Le principe Reusable (Réutilisable) met en avant les caractéristiques qui rendent les données réutilisables pour de futures recherches ou d'autres finalités (enseignement, innovation, reproduction/transparence de la science).

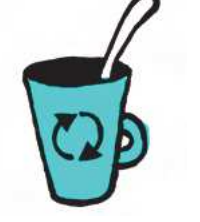

Source : Produire des données FAIR. In Dzalé Yeumo, E., L'Hostis, D., Cocaud, S. Gestion et partage des données scientifiques. INRA [Internet]. 9/08/2018 [consulté le 15 mai 2020]. Disponible sur https://www6.inrae.fr/datapartage/Produire-des-donnees-FAIR

#### **POUR CHOISIR LE BON ENTREPÔT. VÉRIFIEZ :**

- · les conditions d'utilisation de l'entrepôt, dont les licences,
- · les types et formats de données acceptés,
- · la possibilité de déposer plusieurs versions d'un jeu de données.
- · les garanties offertes en matière d'archivage et d'accès pérenne.

Le dépôt dans un entrepôt de données peut être gratuit ou payant en fonction du modèle économique de l'entrepôt. Dans certains cas, les coûts de fonctionnement de l'entrepôt sont pris en charge par des institutions.

VZenodo: entrepôt généraliste pour la recherche européenne ▼Dryad, datadryad.org, pour les sciences de la vie, l'agronomie, les géosciences

#### **VOUS POUVEZ AUSSI CHOISIR DE PUBLIER VOS DONNÉES DANS UN DATA PAPER**

Un data paper est un article scientifique consacré à la description d'un jeu de données brutes. Il peut faire l'objet d'une publication dans un data journal, entièrement consacré à ce type d'article, ou dans une revue classique. Dans tous les cas, il fait l'objet d'une évaluation par les pairs.

En publiant un data paper, votre objectif est de porter à la connaissance de la communauté scientifique l'existence d'un jeu de données original, pouvant faire l'objet d'une réutilisation par d'autres chercheurs et dans d'autres contextes scientifiques.

Un data paper comporte généralement les éléments suivants :

- · un accès au jeu de données même, sous la forme soit de fichiers annexés, soit d'un lien pérenne vers un entrepôt de données;
- · une description fine (métadonnées) du jeu de données (contexte de production, auteurs, droits attachés...).

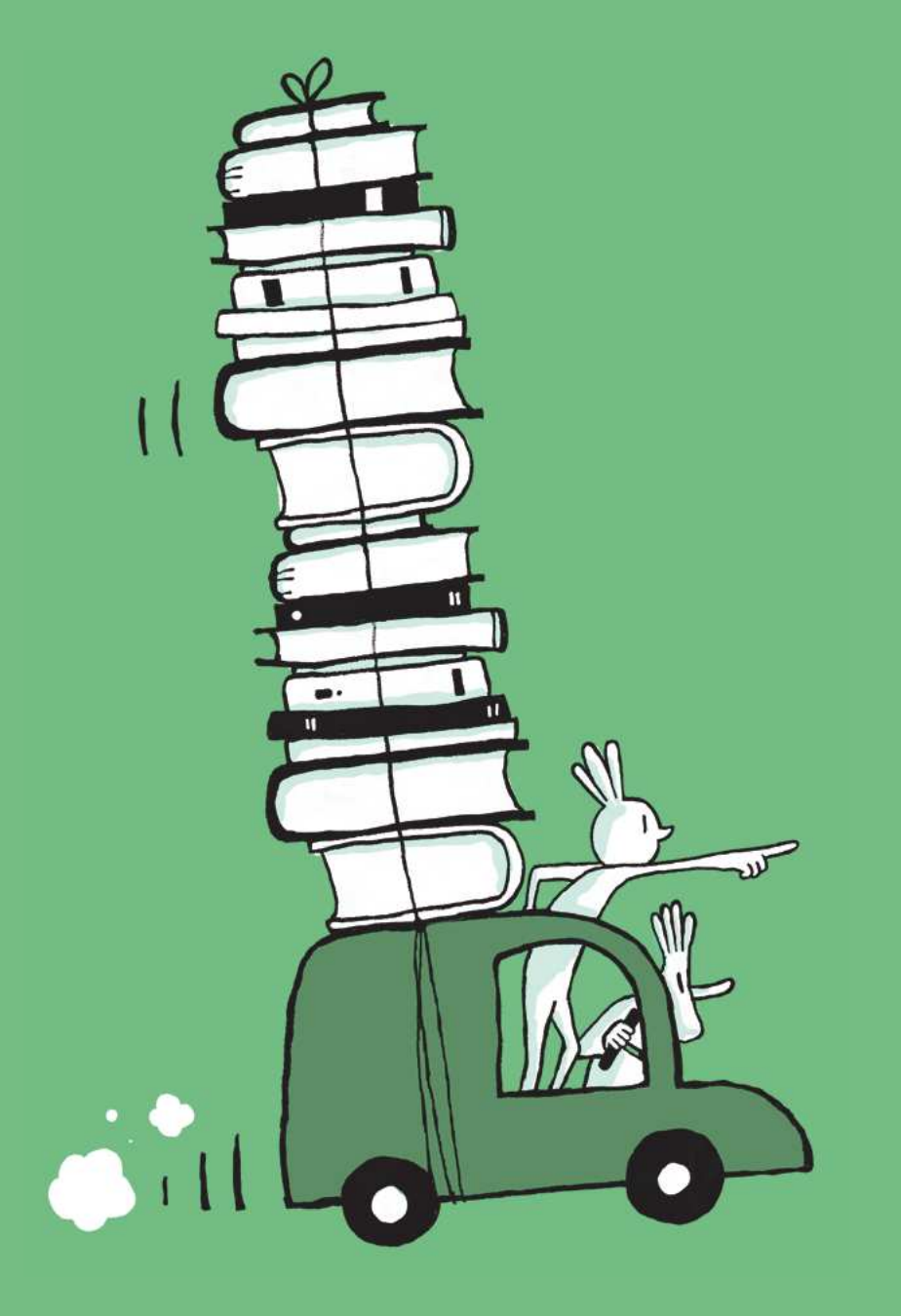

Préparer l'après-thèse, rejoindre le mouvement

3

# Des politiques publiques enracinées

Née dans les années 2000 de l'initiative de chercheurs engagés, la science ouverte est désormais enracinée dans les politiques publiques.

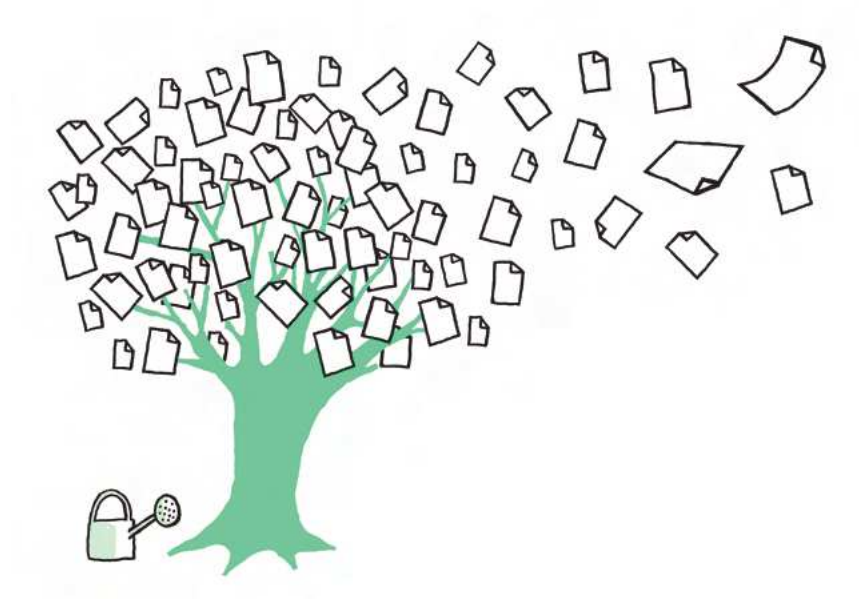

### La France s'engage en faveur de la science ouverte!

#### 2016, Loi pour une République numérique

Cette loi offre un cadre juridique permettant la diffusion en libre accès des travaux publiés dans une revue et définit le principe d'ouverture par défaut des données administratives.

#### 2018, Plan national pour la science ouverte

Couvrant un domaine plus large, le PNSO préconise notamment une obligation de mise en libre accès des publications de recherches financées sur appel à projets. La structuration et l'ouverture des données de la recherche passent par leur diffusion selon les principes FAIR dans des entrepôts de données certifiés et la systématisation des plans de gestion des données. Enfin, le PNSO s'articule avec les dynamiques européennes et internationales. Il prévoit l'organisation de formations pour disséminer les bonnes pratiques et encourage les établissements à se doter de politiques de science ouverte.

Votre établissement s'est-il déjà doté d'une politique/d'une charte de science ouverte comme Sorbonne Université, Université Toulouse - Jean Jaurès, et le **CNRS? Renseignez-vous!** 

#### L'Agence nationale de la recherche (ANR)

L'ANR conditionne désormais l'attribution de financements au respect des principes de science ouverte, parmi lesquels l'accès complet et immédiat aux publications (articles) résultant des appels à projets lancés à partir du <sup>1er</sup> janvier 2021. Un plan de gestion des données est également exigé.

### Et au niveau européen?

#### **Horizon Europe**

Ce programme de financement qui débutera le 1<sup>er</sup> janvier 2021 consolide la politique de science ouverte initiée par le programme Horizon 2020 en cours d'achèvement. Il inclut une obligation de diffusion des publications en accès ouvert et une incitation forte à la diffusion de données selon les principes FAIR, avec plan de gestion des données associé.

#### Le Plan S

Issu de la cOAlition S qui regroupe des agences de financement de la recherche engagés dans le développement de la science ouverte, le Plan S fixe comme principe la diffusion libre et immédiate des publications financées par ces agences dans des revues, des plateformes en accès ouvert ou dans des archives ouvertes. Il prend effet à compter de janvier 2021.

#### HRS4R

Le label HR Excellence in Research (HRS4R), attribué par la Commission européenne, valorise les établissements signataires de la Charte européenne des chercheurs et du Code de conduite de recrutement des chercheurs et conditionne l'obtention de financements européens. La Charte des chercheurs contient notamment une section « Ethique et bonnes pratiques professionnelles » qui inclut les pratiques de la science ouverte.

Votre établissement a-t-il déjà obtenu, ou est-il engagé dans une démarche d'obtention du label HRS4R? Si oui, existe-t-il un volet science ouverte? **Renseignez-vous!** 

# **Évaluer la recherche autrement**

Parce qu'elle représente une évolution profonde de la science et de la recherche, la science ouverte interroge désormais les pratiques d'évaluation.

### Réinventer l'évaluation par les pairs

L'évaluation par les pairs (peer review) est un préalable à toute publication et une garantie de la fiabilité des résultats scientifiques. Le processus est généralement organisé par la revue ou l'éditeur qui soumet le manuscrit à d'autres chercheurs du même domaine que l'auteur et non connus de lui. Or ce système est aujourd'hui en difficulté, notamment parce que les évaluateurs peuvent être des concurrents des évalués. A l'inverse, certains évaluateurs travaillent parfois sur des thématiques trop éloignées de celle de l'article à évaluer. De manière générale, l'évaluation par les pairs n'est pas une garantie infaillible : depuis les années 2000 on observe une augmentation de la publication d'articles frauduleux ou contestables, en raison de manipulation de données ou de plagiat (Grieneisen & Zhang, 2012; Fang, Steen & Casadevall, 2013).

Avec la science ouverte, des pratiques d'Open Peer Review ont vu le jour, selon deux modalités principalement : le nom des évaluateurs devient public et/ ou l'évaluation se fait sur une plateforme qui permet à tous les utilisateurs de commenter l'article. Cette pratique est facilitée par l'existence de plateformes de prépublications, comme arXiv et bioRxiv, sur lesquelles les revues peuvent s'appuyer pour relever les commentaires.

#### Exemple

La plateforme **VPeer Community in** organise une évaluation par les pairs sur des prépublications déposées en archive ouverte : cette relecture peut aboutir à l'obtention d'un certificat de validation. Les revues peuvent alors les publier librement sans avoir à solliciter de rapporteurs.

Dans certaines disciplines comme la biologie-santé, le pré-enregistrement des hypothèses et protocoles (rapports enregistrés ou registered reports) dans des registres ou dans des revues conduit à faire évoluer les pratiques. L'évaluation par les pairs a lieu en deux temps, ce qui réduit l'effet de biais de publication (tendance à publier uniquement les résultats positifs) et met en valeur le processus de recherche.

# L'évaluation des chercheurs et des chercheuses au regard de la science ouverte

La volonté de modifier le processus d'évaluation s'appuie notamment sur la Déclaration de San Francisco (DORA) de 2013 et sur sa première préconisation: éviter le recours à la bibliométrie qui se base principalement sur le facteur d'impact des revues pour évaluer le chercheur.

Construits selon les principes de la science ouverte, les nouveaux standards de l'évaluation des chercheurs doivent :

- inciter à la diffusion sans entrave des productions scientifiques.
- prendre en compte l'ensemble des aspects d'une activité de recherche.

#### Exemple

La nouvelle feuille de route du CNRS prévoit l'évaluation des résultats eux-mêmes et non des publications. Les données, les codes des logiciels développés et les prépublications doivent être fournis aux évaluateurs et les productions doivent être accessibles dans HAL, lorsque c'est possible.

Enfin, ces nouveaux standards doivent tenir compte de la science ouverte en valorisant de nouvelles pratiques :

- · la diffusion en accès ouvert des résultats, y compris lorsqu'ils sont négatifs,
- la publication de travaux consistant à reproduire des expériences,
- · la publication d'un carnet de recherche décrivant les étapes de construction de sa démarche scientifique,
- la mise en ligne d'une base de sources textuelles ou iconographiques,
- la soumission des protocoles de recherche à l'évaluation par les pairs avant ľexpérimentation...

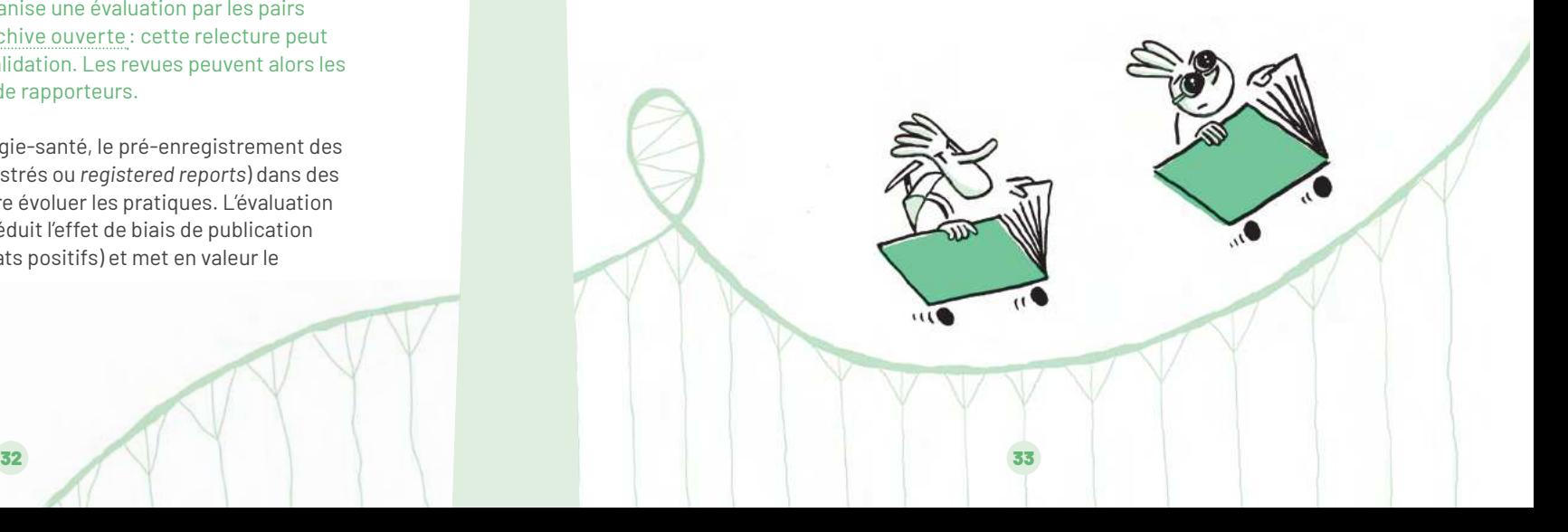

# Agir dès maintenant

Quand vous le pouvez, soumettez vos publications à des revues en accès ouvert.

Déposez vos publications dans une archive ouverte :

- Gardez la dernière version validée par les pairs mais pas encore mise en page par l'éditeur.
- · Demandez l'accord de vos coauteurs.
- · Déposez la dernière version validée par les pairs dans une archive ouverte.

Participez aux discussions de votre communauté disciplinaire sur des prépublications déposées en archive ouverte.

Documentez et partagez les données de recherche et/ou le code source que vous avez développé :

- Stockez les données sur un support pérenne, en accord avec la politique de votre équipe ou de l'établissement.
- Documentez les données par des métadonnées afin de les rendre réutilisables.
- · Déposez les jeux de données associés à vos publications dans un entrepôt en ligne.

· Déposez vos codes dans une archive ouverte pérenne dédiée. comme *Software* Heritage.

Suivez les évolutions de la science ouverte, et impliquez-vous!

#### **DES OUESTIONS?**

Ce quide consacré à la science ouverte vous a permis de balayer toutes les problématiques à prendre en compte et les pistes à explorer pour votre travail de thèse. Pour aller plus loin, n'hésitez pas à solliciter les services universitaires qui peuvent répondre à vos questions, vous accompagner individuellement et vous proposer des formations dédiées à ces sujets. Vos interlocuteurs :

· votre école doctorale (en premier lieu) et/ou votre laboratoire de rattachement:

· le service commun de la documentation de votre établissement / la bibliothèque universitaire (formation, dépôt du sujet de thèse, gestion du portail d'archives ouvertes, accès à la documentation, etc.);

· le réseau des URFIST (unité régionale de formation à l'information scientifique et technique) qui propose des formations sur place ou à distance.

# Aller plus loin

#### **RESSOURCES GÉNÉRALES**

#### **Ouvrir la science : Ressources**

Ressources et quides diffusés par le Comité pour la science ouverte. https://www.ouvrirlascience.fr/category/ressources/

#### Plan national pour la science ouverte

Ce document présente le plan d'action français mis en place par le ministère de l'Enseignement supérieur, de la Recherche et de l'Innovation.

https://www.ouvrirlascience.fr/plan-national-pour-la-science-ouverte/

#### **FOSTER Open Science**

Portail de formations en ligne sur la science ouverte (en anglais), créé par FOSTER, un consortium d'institutions universitaires et de recherche dans 6 pays européens, financée par l'Union européenne. fosteropenscience.eu

#### CoopIST (Coopérer en information scientifique et technique)

Un site web du Cirad qui propose de nombreuses fiches techniques sur différents aspects de la science ouverte. https://coop-ist.cirad.fr/

#### Le site Couperin de la science ouverte en France

Le consortium Couperin propose des liens et des quides concernant plusieurs aspects de la science ouverte, notamment la diffusion des publications en accès ouvert. https://openaccess.couperin.org

#### DoRANum (Données de la recherche : apprentissage numérique)

Un ensemble de ressources (fiches et vidéos) libres et réutilisables d'aide à la gestion des données de recherche, proposé par le réseau des Urfist et l'Inist-CNRS. https://doranum.fr/

#### **RESSOURCES SPÉCIFIOUES**

#### Publications et questions juridiques

Comité pour la science ouverte. Je publie, quels sont mes droits ? 2<sup>e</sup> édition. 2020. Disponible sur www.ouvrirlascience.fr.

#### Reproductibilité

DESOUILBET, Loïc, GRANGER, Sabrina, HEJBLUM, Boris, et al. Vers Une Recherche Reproductible. Bordeaux: Urfist de Bordeaux, 2019.

https://hal.archives-ouvertes.fr/hal-02144142

#### Intégrité scientifique

Hcéres. Vademecum: Intégrité scienti ique. 2017.

https://www.hceres.fr/fr/publications/vade-mecum-integrite-scientifique

#### Gestion des données

REYMONET, Nathalie, MOYSAN, Magalie, CARTIER, Aurore, et al. Réaliser un plan de gestion de données "FAIR": modèle. 2018. https://archivesic.ccsd.cnrs.fr/sic\_01690547/document RIVET, Alain, BACHELIERE, Marie-Laure, DENIS-MEYERE, Auriane, et al. Tracabilité des activités de recherche et gestion des connaissances : quide pratique de mise en place. CNRS, 2018. http://gualite-en-recherche.cnrs.fr/IMG/pdf/guide\_tracabilite\_activites\_recherche\_ gestion\_connaissances.pdf

# Glossaire

#### **Accès ouvert**

Un contenu en accès ouvert est accessible à tous sans barrière (exemples de barrière : authentification requise, ressource sous embargo, accès payant...). Cela peut concerner des publications scientifiques, des données, du code...

Il existe plusieurs facons de diffuser des publications en accès ouvert : l'auto-archivage des productions scientifiques dans une archive ouverte (parfois appelé voie verte ou green open access); et le choix de publier dans une revue en libre accès, avec ou sans APC (parfois appelé voie dorée ou gold open access).

#### APC (frais de publication / article processing charges)

Frais de publication facturés à l'auteur (ou son institution) pour publier en libre accès immédiat

#### **Archive ouverte**

Les chercheurs déposent directement leurs travaux dans des archives thématiques ou institutionnelles pour en permettre la consultation à tous publics, sans barrière.

#### Article: version auteur acceptée pour publication / accepted author manuscript

Version d'un article comportant les révisions du processus d'évaluation par un comité de lecture ; sans la mise en page finale de l'éditeur.

#### Article : version finale publiée / version of record

Version d'un article avec la mise en page finale de l'éditeur, publié dans la revue.

#### Article : version soumise pour publication, version auteur ou prépublication / preprint

Version d'un article envoyée par les auteurs à une revue, avant le processus de révision par les pairs.

#### Données de la recherche

Toutes les informations collectées, observées, générées, ou créées pour valider des résultats de la recherche

#### **Données personnelles**

Données concernant une personne vivante qui est identifiée ou identifiable.

#### Éditeurs prédateurs ou revues prédatrices

Éditeurs ou revues avec des pratiques commerciales ou des pratiques d'évaluation par les pairs contestables.

#### **Embargo**

Période pendant laquelle une production scientifique ne peut pas être diffusée en accès ouvert. Pour les thèses, il est possible pour l'auteur de définir une période d'embargo pendant laquelle la thèse est disponible uniquement au sein de la communauté universitaire. Pour les publications scientifiques financées par l'Etat, la Loi pour une République numérique prévoit une période d'embargo après laquelle l'écrit peut être diffusé ouvertement, quel que soit le contrat avec l'éditeur. (Voir Loi pour une République numérique).

#### Entrepôt de données

Pluridisciplinaire ou spécialisé dans une discipline, des jeux de données y sont déposés. Un entrepôt permet un meilleur archivage et un accès plus large aux données qu'un serveur de laboratoire ou une autre solution locale.

#### **FAIR (principes)**

Les principes FAIR visent à rendre les données découvrables, accessibles, interopérables et réutilisables.

#### Identifiant pérenne

Référence unique et stable pour un objet numérique (un jeu de données, un article...). Exemple: digital object identifier (DOI).

#### Licence de diffusion

Licence choisie par un auteur au moment de la publication. La licence permet de fixer des conditions de diffusion et de réutilisation (exemple: Creative Commons).

#### Loi pour une République numérique

Cette loi de 2016 offre un cadre juridique permettant de déposer en libre accès certaines versions des articles des revues, si les recherches sont financées pour moitié au moins sur fonds publics. Cette loi, en assimilant les données de recherche à des données publiques, crée une obligation légale de les diffuser librement.

#### **Métadonnées**

Données permettant de décrire d'autres données : il s'agit de la documentation des données ou des documents numériques (par exemple, la date et les coordonnées GPS pour une photo numérique). Le partage et la possibilité de réutilisation des données reposent sur l'existence de bonnes métadonnées.

#### Plan de gestion des données (PGD, ou DMP pour Data Management Plan)

Plan évolutif, rédigé en début d'un projet de recherche, qui précise les modalités de la gestion des données (collecte, documentation, stockage, gestion des données sensibles, partage...).

#### **Publication en accès ouvert**

Revue ou livre ayant fait l'objet d'une publication directement en accès ouvert. Les modèles économiques de ces livres et revues sont variés : subventions publiques, paiements par les institutions des auteurs (voir APC), contribution financière de sociétés savantes ou de bibliothèques universitaires... Renseignez-vous sur le DOAJ (Directory of Open Access Journals) et le DOAB (Directory of Open Access Books).

#### **Reproductibilité**

La capacité pour un autre chercheur d'obtenir les mêmes résultats en utilisant les mêmes méthodes et données (met en lumière l'importance des méthodes de production des résultats).

#### RGPD (Règlement général sur la protection des données)

Établit le cadre de la gestion des données personnelles. Voir sur : https://www.cnil.fr/fr/ comprendre-le-rgpd

# **Sources**

ADDA, Gilles, ASKENAZI, Philippe, GANASCIA, Jean-Gabriel, et al. Les publications à l'heure de la science ouverte. https://www.ouvrirlascience.fr/wp-content/uploads/2020/02/COMETS\_Les-publications-a-lheure-de-lascience-ouverte\_Avis-2019-40-1.pdf

BROWN, Titus. Software and Workflow Development Practices. http://ivory.idyll.org/blog/2020-software-and-workflow-dev-practices.html

CHRISTENSEN, Garret, FREESE, Jeremy, MIGUEL, Edward, Transparent and Reproducible Social Science Research: How to Do Open Science.

https://www.ucpress.edu/book/9780520296954/transparent-and-reproducible-social-science-research

CNRS. Feuille de route du CNRS pour la science ouverte. https://www.cnrs.fr/sites/default/files/press\_info/2019-11/Plaquette\_ScienceOuverte.pdf

COLAVIZZA, Giovanni, HRYNASZKIEWICZ, lain, STADEN, Isla, et al. The citation advantage of linking publications to research data. https://doi.org/10.1371/journal.pone.0230416

Comité pour la science ouverte. Types de documents, productions et activités valorisées par la science ouverte et éligibles à une évaluation. https://www.ouvrirlascience.fr/types-de-documents-productions-et-activitesvalorisees-par-la-science-ouverte-et-eligibles-a-une-evaluation

DESQUILBET, Loïc, GRANGER, Sabrina, HEJBLUM, Boris, et al. Vers Une Recherche Reproductible. https://hal.archives-ouvertes.fr/hal-02144142

DoRANum. Données de la recherche : Apprentissage numérique. https://doranum.fr

Euraxess Spain, The European Charter & Code for Researchers. https://www.euraxess.es/spain/services/charter-code-researchers#Charter

European Commission. 2019. Horizon Europe - Investing to shape our future. https://ec.europa.eu/info/files/horizon-europe-investing-shape-our-future\_en

European Commission, 2018, Cost of not having FAIR research data, https://www.ouvrirlascience.fr/wpcontent/uploads/2019/03/Cost-Benefit-analysis-for-FAIR-research-data\_KI0219023ENN\_en.pdf

European Science Foundation. Addendum to the cOAlition S Guidance on the Implementation of Plan S: Principles and Implementation. https://www.coalition-s.org/addendum-to-the-coalition-s-quidance-on-theimplementation-of-plan-s/principles-and-implementation/

FANG, Ferric. C., STEEN, R. Grant, CASADEVALL, Arturo. Correction for Fang et al. Misconduct accounts for the majority of retracted scientific publications. https://doi.org/10.1073/pnas.1220649110

GRIENEISEN, Michael. L., ZHANG, Minghua. A Comprehensive Survey of Retracted Articles from the Scholarly Literature.https://doi.org/10.1371/journal.pone.0044118.t002

INRAe. Produire des données FAIR. https://www6.inrae.fr/datapartage/Produire-des-donnees-FAIR/

Loi n° 2016-1321 du 7 octobre 2016 pour une République numérique, article 30. https://www.legifrance.gouv.fr/ affichTexte.do?cidTexte=JORFTEXT000033202746&categorieLien=id#JORFARTI000033202841

LOWNDES, Julia S. Stewart, BEST, Benjamin D., SCARBOROUGH, Courtney, et al. Our Path to Better Science in Less Time Using Open Data Science Tools. https://doi.org/10.1038/s41559-017-0160

MARKOWETZ, Florian, Five Selfish Regsons to Work Reproducibly, https://doi.org/10.1186/s13059-015-0850-7

MAUREL, Lionel, L'ouverture des données de recherche : un retour aux sources de l'Ethos de la Science https://scinfolex.com/2019/06/05/louverture-des-donnees-de-recherche-un-retour-aux-sources-de-lethosde-la-science/

PINEAU, Joelle. How the AI community can get serious about reproducibility. https://ai.facebook.com/blog/how-the-ai-community-can-get-serious-about-reproducibility/

POLDRACK, Russell A. The Costs of Reproducibility. https://doi.org/10.1016/j.neuron.2018.11.030 WHITAKER, Kirstie, AINSWORTH, Rachael, ARNOLD, Beckie, et al. The Turing Way. https://the-turing-way.netlify.com//introduction/introduction.html

### Crédits

**Direction de la publication** 

Ministère de l'Enseignement supérieur, de la Recherche et de l'Innovation

**Coordination éditoriale** Université de Lille

#### **Conseil scientifique**

Collège Compétences et formation du Comité pour la science ouverte

**Cheffe de projet** Jennifer Morival

#### **Rédactours**

Johann Berti, Marin Dacos Gabriel Gallezot, Madeleine Géroudet. Sabrina Granger, Joanna Janik, Claire Josserand, Jean-François Lutz, Christine Okret-Manville, Sébastien Perrin. Noël Thiboud

Pour créer ce quide, le groupe de travail s'est appuyé sur la taxonomie de la science ouverte créée par Foster Open Science: https://www.fosteropenscience.eu/ resources

#### **Design graphique**

Studio 4 minutes 34 Studio Lendroit.com

**Impression** L'Artésienne, Liévin

Achevé d'imprimer à 20 000 exemplaires

## **Remerciements**

Les doctorants des écoles doctorales de Lille qui ont participé aux échanges sur la première version du quide

Kaouther Azouz, Paul Cambourian, Olivier Capra, Camille Cornut, Quentin Devignes, Clémentine Garric, Frédéric Géhanno, Marie Genge, Mathilde Greuet, Juliette Le Marquer, Margaux Lyonnet, Caroline Maupas, Meriam Meziani Mekki, Nadia Mouitahid, Jonathan Olivier, Alizée Petitmangin, Elena Tagliani, Hélène Villain, Marie Winter

Les doctorants qui ont partagé leurs expériences de la science ouverte Sacha Hodencq, Minh-Châu Nguyên, Ségolène Vandevelde

#### **Experts consultés**

Laurence Crohem, Romain Féret, Jacques Lafait, Yvette Lafosse, Maïté Roux.

La version numérique de ce guide est disponible sur www.ouvrirlascience.fr.

Ce quide est mis à disposition selon les termes de la licence Creative Commons CC BY-SA 4.0 Attribution - Partage dans les mêmes conditions.

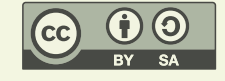

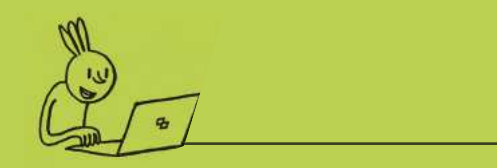

Le Passeport pour la science ouverte est **un guide conçu pour vous accompagner à chaque étape de votre parcours de recherche, depuis l'élaboration de votre**  démarche scientifique jusqu'à la diffusion **de ses résultats. Il vous propose une série de bonnes pratiques et d'outils directement activables et il s'adresse à l'ensemble des champs disciplinaires.**

**Nous souhaitons qu'il vous donne l'envie et les moyens de concrétiser les ambitions de la science ouverte, en partageant avec le plus grand nombre les résultats et les données donnée** des recherches que vous allez conduire.

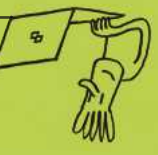

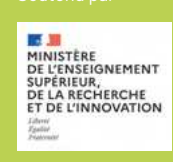

**OUVRIR** LA SCIENCE !

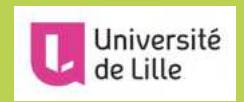